# **7 th session of the OEIGWG on TNCs and OBEs (25-29 October 2021)**

## *ZOOM GUIDELINES AND RECOMMENDATIONS*

## **1. Connecting to the meeting**

- Link to join: The Zoom link will be shared with those entitled to speak who have registered through *Indico*.
	- o Please do not share this link with anyone else. Each registered participant will receive their own link.
	- o Please ensure you have the latest version of the Zoom app on your computer.
		- If you do not have the app, [you can download it here under "Zoom Client for Meetings".](https://zoom.us/download)
		- If you have the app, you can check for updates by clicking on your initials in the top right and selecting "Check for Updates" in the dropdown menu.
		- Certain features (like interpretation) may not work if you access Zoom through your web browser instead of the app.
- **Naming convention: "State / Organization – Full name" (e.g., OHCHR – Ben Shea)**: If necessary, rename yourself by hovering over your name in the "Participants" tab and select "Rename."
- **Please choose the interpretation channel you will be listening to the meeting in**:
	- o For interpretation to work when you are speaking, you must speak the language of the channel you are listening to.
	- o Do not select "Mute Original Audio;" this will make it so you cannot hear parts of the meeting. The technicians will take care of this.

## **2. Considerations when speaking**

- **You must use a headset with a microphone (e.g., phone earbuds)**:
	- o The interpreters will not interpret those who speak into a laptop or phone microphone.
	- o Headsets prevent echo for the audience.
- **Please speak at a moderate pace**: It is difficult for the interpreters if you speak too fast.
- **Background noise / interference should be eliminated**:
	- o [Turn off computer sounds such as email alerts.](https://www.computerhope.com/issues/ch000923.htm#all)
	- o Make sure your phone is on silent.
	- o Try to be in an indoor room, with doors and windows closed.
- **Keep your camera on**: Place yourself in the center of the camera, with a blank background and no distractions.
	- o Avoid strong backlight, such as a window.

## **3. Considerations when not speaking**

- **Please mute yourself whenever you are not speaking**.
- **Please use the Zoom chat sparingly.**

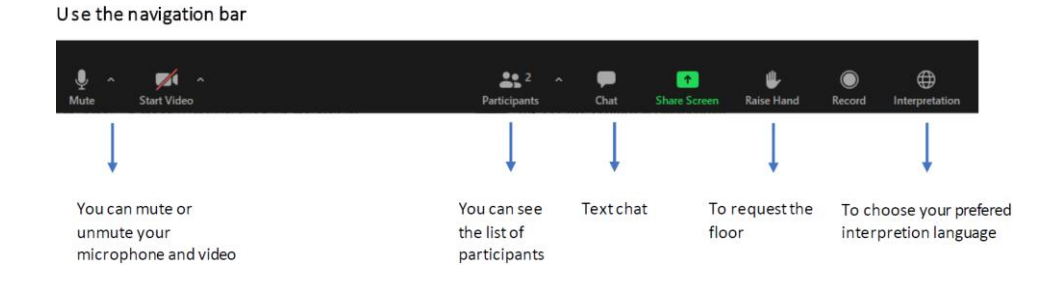

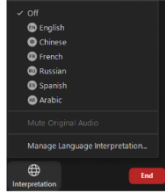